C77255000

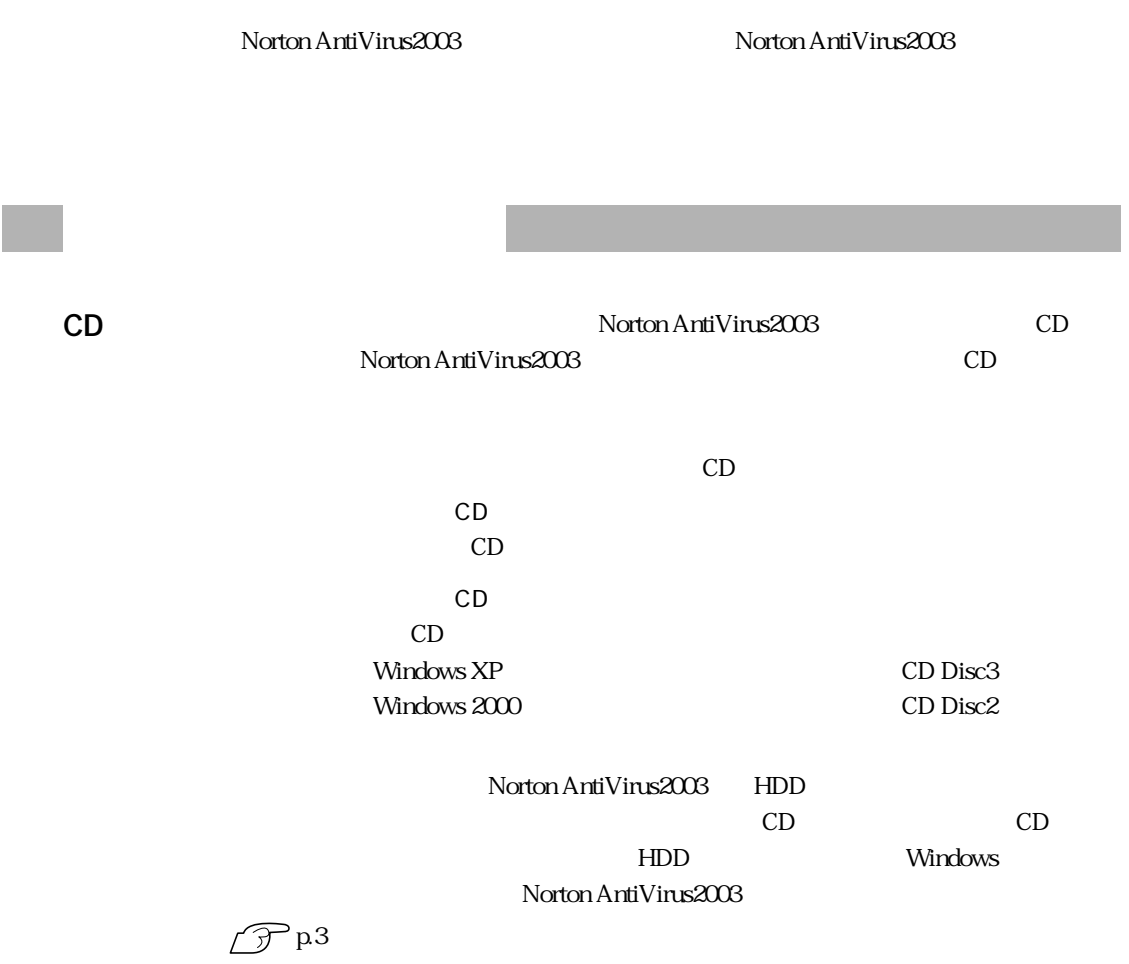

 $FD$ 

http://www.ipa.go.jp

Norton AntiVirus2003

LiveUpdate

LiveUpdate Norton AntiVirus2003

Norton AntiVirus2003 LiveUpdate

p.7 Norton AntiVirus2003

Norton AntiVirus2003 は製品版ではありませんので、更新期限は、Norton AntiVirus2003  $90$  90  $90$ 

90 Symantec Research 20 and 20 Symantec 20 and 20 Symantec 20 and 20  $\mu$ 

http://shop.symantec.co.jp/AttachmentKey.asp

Windows Windows

http://www.symantecstore.jp/users.asp

Symantec

http://www.symantec.co.jp

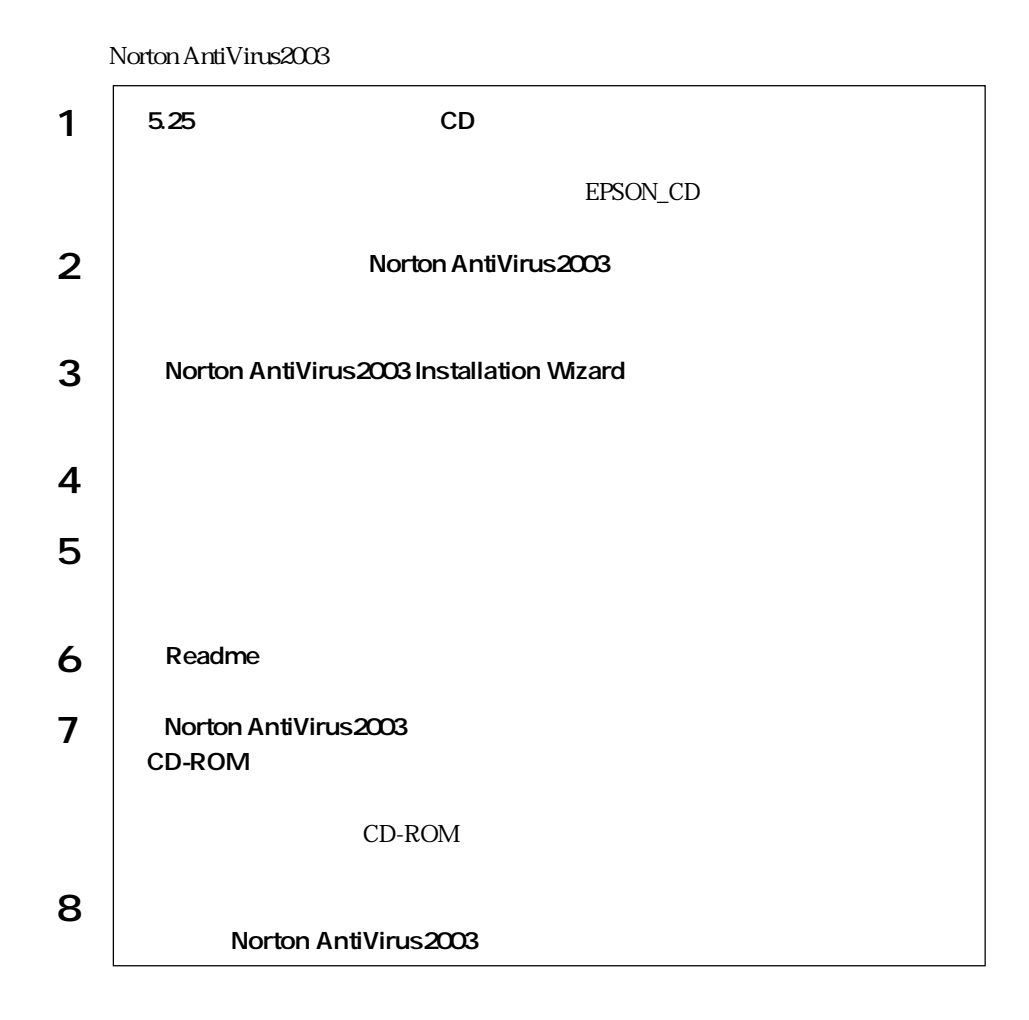

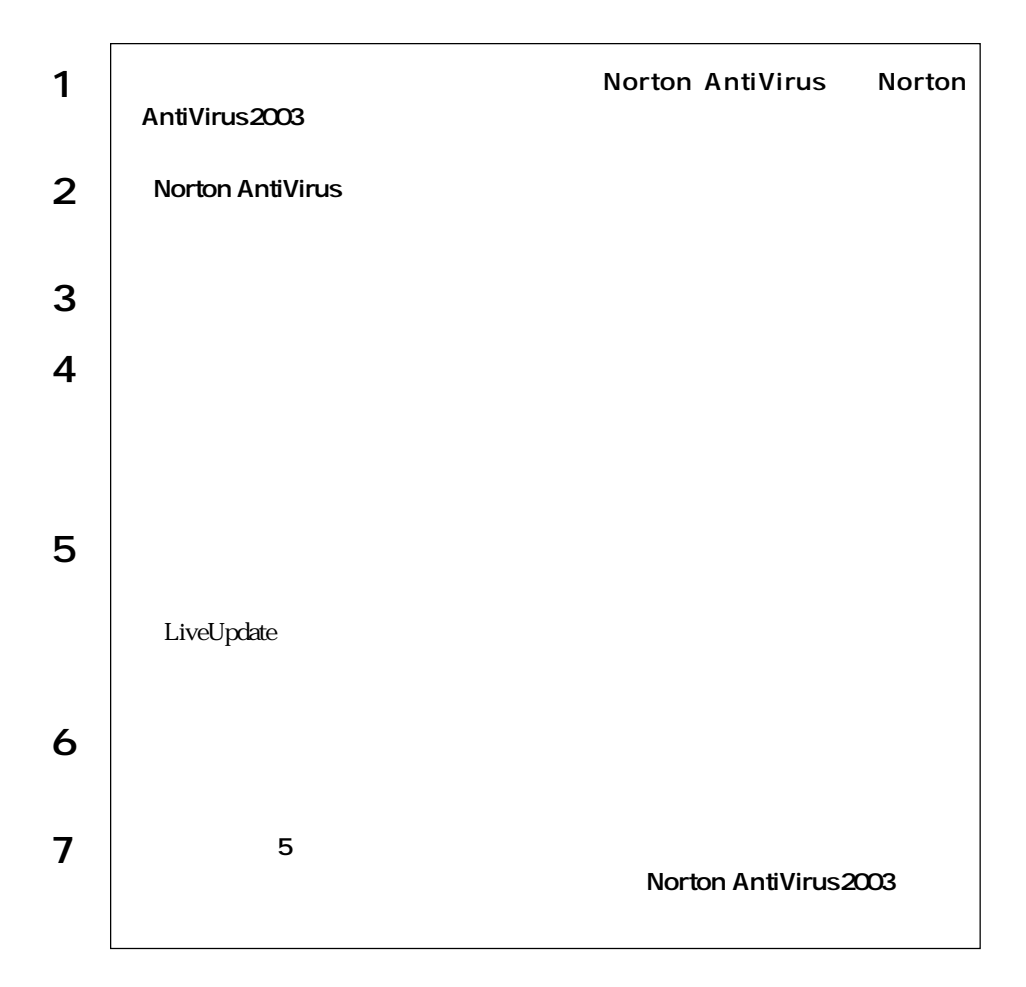

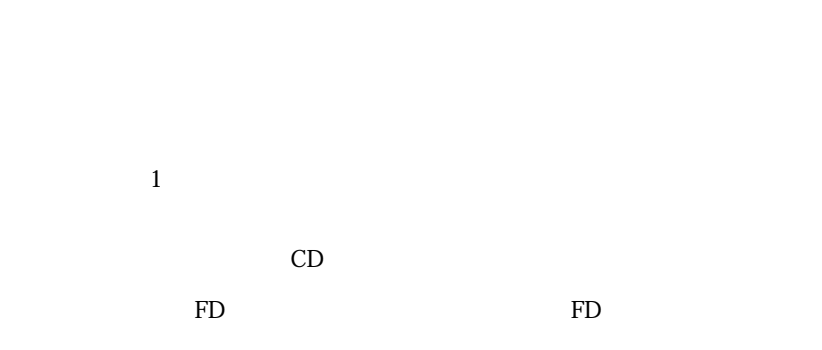

Norton AntiVirus2003 Norton Anti Virus2003

Norton AntiVirus2003 Norton AntiVirus2003

 $CD$  PDF

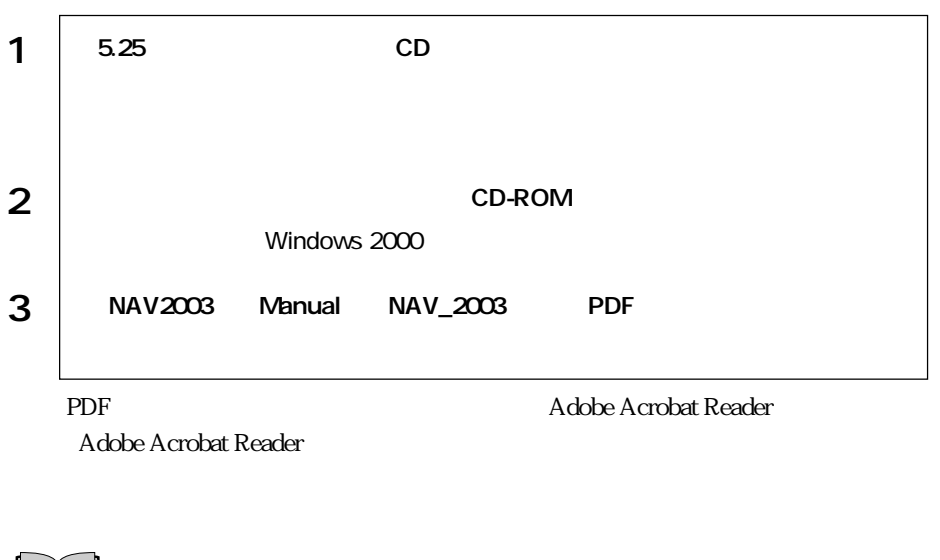

PDF PDF PDF  $\sim$ 

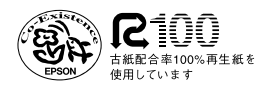